## VisualBasic9.0 XML XML

## PDF and the property of the state  $\mathbb{R}$

https://www.100test.com/kao\_ti2020/645/2021\_2022\_\_E5\_85\_B3\_E 4\_BA\_8EVisu\_c97\_645109.htm :

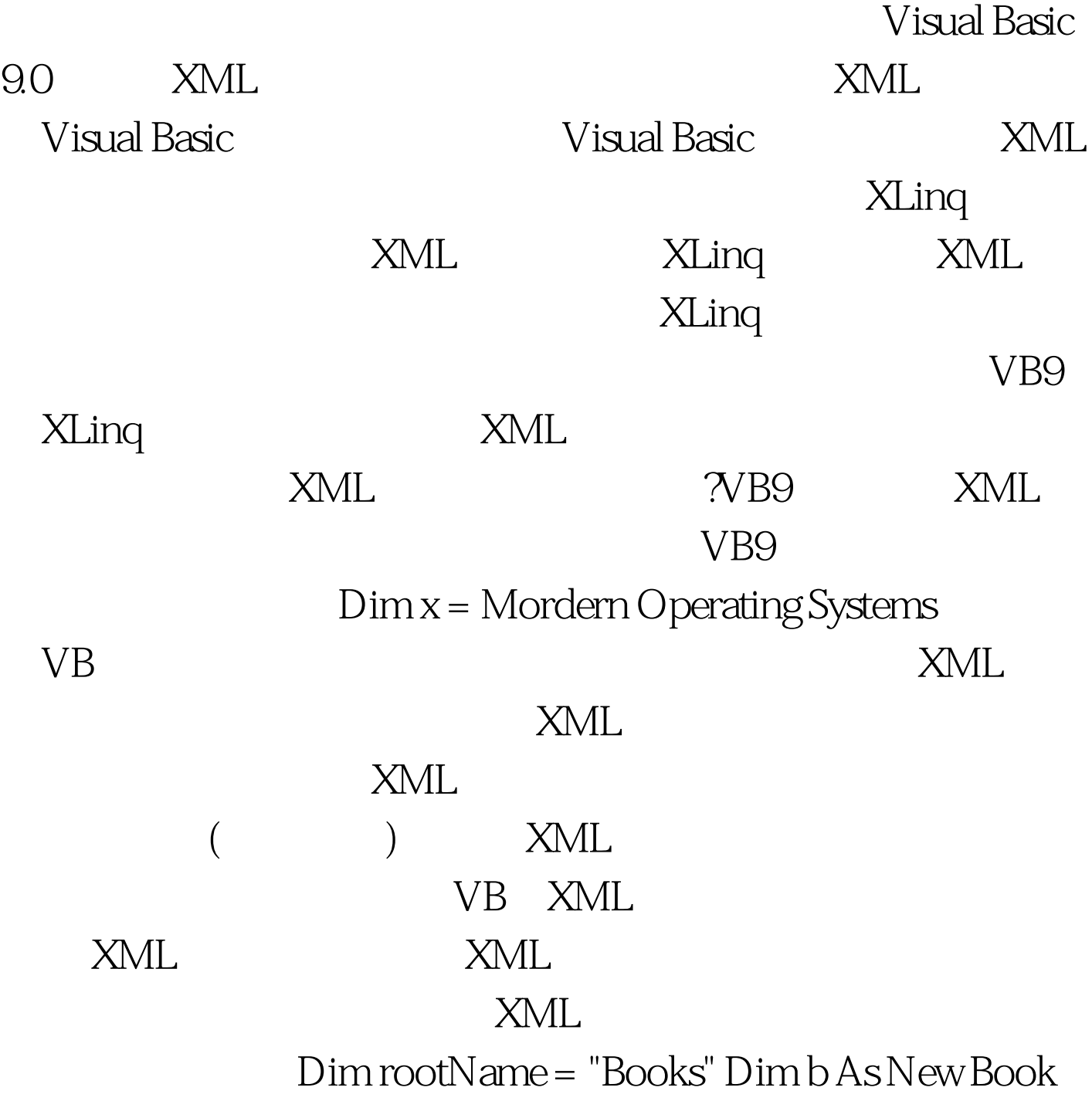

{Author := "A. S. Tanenbaum", Title := "Mordern Operating Systems",  $ID := 20$  }  $Dim x = 100Test$ www.100test.com